# ГОСУДАРСТВЕННОЕ БЮДЖЕТНОЕ УЧРЕЖДЕНИЕ ДОПОЛНИТЕЛЬНОГО ОБРАЗОВАНИЯ «ДОМ ЮНОШЕСКОГО ТЕХНИЧЕСКОГО ТВОРЧЕСТВА ЧЕЛЯБИНСКОЙ ОБЛАСТИ» ДЕТСКИЙ ТЕХНОПАРК "КВАНТОРИУМ" Г. МАГНИТОГОРСК

ПРИНЯТО

На заселании пелагогического совета ГБУ ДО «ДЮТТ Челябинской области» Протокол № В5 от «15 » шаня 2023 г.

УТВЕРЖДАЮ Директор ГБУ-ДО «ДЮТТ» Челябинекой области Жаламов В.Н. Приказ №  $2023<sub>5</sub>$ 

# ДОПОЛНИТЕЛЬНАЯ ОБЩЕОБРАЗОВАТЕЛЬНАЯ ОБЩЕРАЗВИВАЮЩАЯ ПРОГРАММА

#### «Чемпионат «Профессиональр»»

Направленность: техническая Уровень программы: вводный Срок освоения программы: полгода (36 часа) Возрастная категория обучающихся: 12 - 17 лет

> Автор-составитель: Ляшева Анастасия Дмитриевна Педагог дополнительного образования

Магнитогорск 2023

# СОДЕРЖАНИЕ

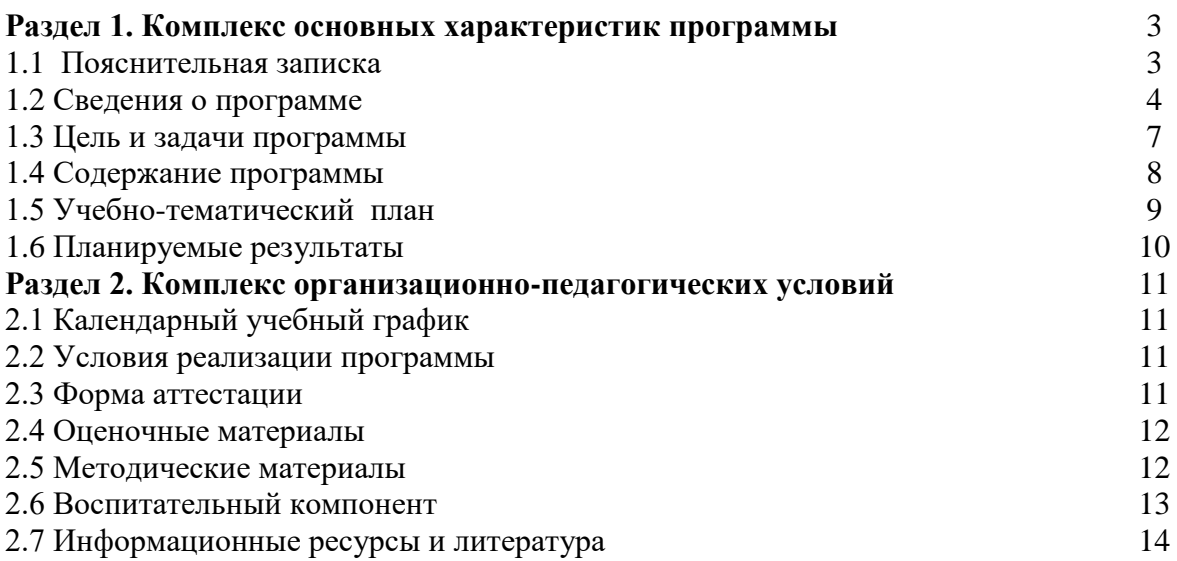

### **1. Комплекс основных характеристик программы 1.1 Пояснительная записка**

Всероссийское чемпионатное движение по профессиональному мастерству направленно на поиск качественных кадров. Ключевой целью Чемпионатов является создание условий и системы мотивации, способствующих повышению значимости и престижа рабочих профессий, профессиональному росту молодежи путем гармонизации лучших практик и профессиональных навыков посредством организации и проведения Чемпионатов по профессиональному мастерству, а также содействие оперативному и эффективному кадровому обеспечению различных отраслей экономики.

Дополнительная общеразвивающая программа «Чемпионат «Профессионалы»» разработана в детском технопарке «Кванториум» г. Магнитогорска согласно требованиям, следующих нормативных документов:

 Федерального закона от 29.12.2012 № 273-ФЗ «Об образовании в Российской Федерации»;

 Федерального закона от 24.07.1998 № 124-ФЗ «Об основных гарантиях прав ребенка в Российской Федерации»;

 Распоряжения Правительства РФ от 12.11.2020 № 2945-р «Об утверждении плана мероприятий по реализации в 2021 — 2025 г. г.;

Стратегии развития воспитания в Российской Федерации на период до 2025 года»;

 Концепции развития дополнительного образования детей до 2030 года и плана мероприятий по ее реализации, утвержденной распоряжением Правительства РФ от 31.03.2022 № 678-р;

 Указа Президента Российской Федерации «Стратегия научно технологического развития Российской Федерации» (редакция от 15.03.2021г. N\*143);

 Постановления Главного государственного санитарного врача РФ от 28.09.2020 N. 28 «Об утверждении санитарных правил СП 2.4. 3648-20 «Санитарно-эпидемиологические требования к организациям воспитания и обучения, отдыха и оздоровления детей и молодежи»;

 Паспорта приоритетного проекта «Доступное дополнительное образование для детей», утвержденного президиумом Совета при Президенте РФ по стратегическому развитию и приоритетным проектам 30 ноября 2016 г;

 Приказ Министерства просвещения Российской Федерации от 27 июля 2022г. № 629 «Об утверждении Порядка организации и осуществления образовательной деятельности по дополнительным общеобразовательным программам»;

 Методических рекомендаций по проектированию дополнительных общеразвивающих программ, разработанных Министерством образования и науки России совместно с ГАОУ ВО «Московский государственный педагогический университет», ФГАУ «Федеральный институт развития образования», АНО дополнительного профессионального образования «Открытое образование»;

 Письмо Минобрнауки РФ от 18.11.2015 г. № 09-3242 «Методические рекомендации по проектированию дополнительных общеразвивающих программ (включая разноуровневые)»;

 Письмо Минобрнауки России от 29 марта 2016 г. № ВК-641/09 «О направлении методических рекомендаций» (вместе с «Методическими рекомендациями по реализации адаптированных дополнительных общеобразовательных программ, способствующих социальнопсихологической реабилитации, профессиональному самоопределению детей с ограниченными возможностями здоровья, включая детей-инвалидов, с учетом их особых образовательных потребностей»);

 Распоряжение Правительства ЧО № 901-рп от 20.09.2022 г. «Об утверждении регионального плана мероприятий на 2022 - 2024 годы по реализации Концепции развития дополнительного образования детей до 2030 года»;

 Приказ Министерства труда и социальной защиты РФ № 652-н от 21.09.2021 г «Об утверждении профессионального стандарта «Педагог дополнительного образования детей и взрослых»;

 Приказ Минпросвещения России от 03.09.2019 N 467 (ред. от 21.04.2023) «Об утверждении Целевой модели развития региональных систем дополнительного образования детей» (Зарегистрировано в Минюсте России 06.12.2019 N 56722);

 Закона Челябинской области от 29.08.2013 № 515-30 «Об образовании в Челябинской области»;

Устава ГБУ ДО «Дом юношеского технического творчества Челябинской области».

*Актуальность программы:* углубляет информатизацию образования, предоставляя учащимся возможности освоения графического редактора Adobe Illustratorи Adobe PhotoShop Adobe InDesign;. Во время обучения происходит знакомство с конкурсными заданиями Чемпионат «Профессионалы», по направлению графический дизайн. Курс направлен на выявление, развитие и поддержку талантливой, перспективной молодежии молодых специалистов.

*Педагогическая целесообразность* данной программы заключается в том что, ее освоение поможет сформировать и развить творческие способности, пространственное мышление. А также прохождение курса способствует профессиональному самоопределению подростка.

*Отличительная особенность* Отличительной особенностью программы является интегрированный подход к обучению – сочетание художественной подготовки и компьютерной графики. Программа охватывает спектр знаний и умений, необходимый для освоения основ дизайнерского искусства: основы композиции, приемы стилизации, перспектива, основы цветоведения, выразительные средства графики. Большое количество часов отводится на практическую (проектную) деятельность

*Адресат программы:* В группу идет набор детей 12 - 17 лет. Специальных умений от учащихся не требуется.

*Срок реализации* дополнительной общеобразовательной общеразвивающей программы «**Чемпионат «Профессионалы»**» - 36 часов (полгода). Начало занятий групп согласно учебному плану сентябрь. Состав групп - постоянный, количество обучающихся 14 человек.

*Направленность программы:* техническая.

#### *Уровень освоения программы*: вводный.

*Форма обучения:* Образовательный процесс осуществляется в очной форме.

*Объем учебной нагрузки* – 36 часов: 1 раз в неделю по 2 часа.

### *Режим занятий*

*Продолжительность одного занятия* составляет 2 академических часа. Структура двухчасового занятия:

- − 40 минут рабочая часть;
- − 10 минут перерыв (отдых)
- − 40 минут рабочая часть;

*Направленность:* техническая.

*Язык освоения программы*: русский.

*Особенности реализации программы:* программа основана на системно-деятельностном подходе, большая часть времени отводится практической деятельности, способствующей развитию творчества и достижению высоких результатов в области информационнокоммуникационных технологий.

*Форма организации занятий*: групповая, индивидуально-групповая,

*Методы обучения*: наглядный, практический, проблемно-поисковый.

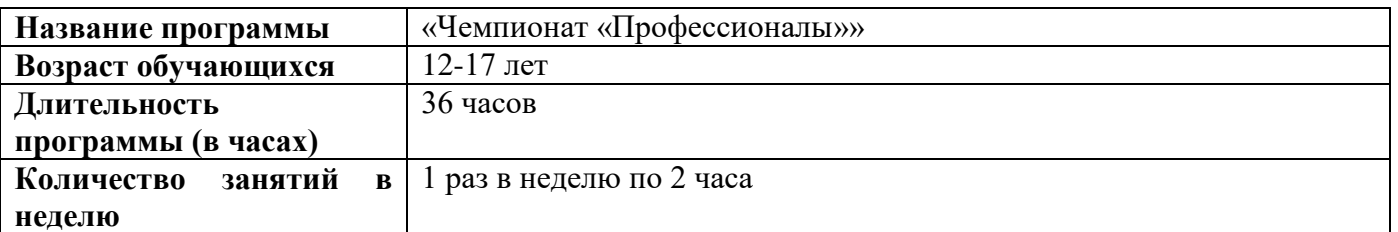

#### **1.2 Сведения о программе**

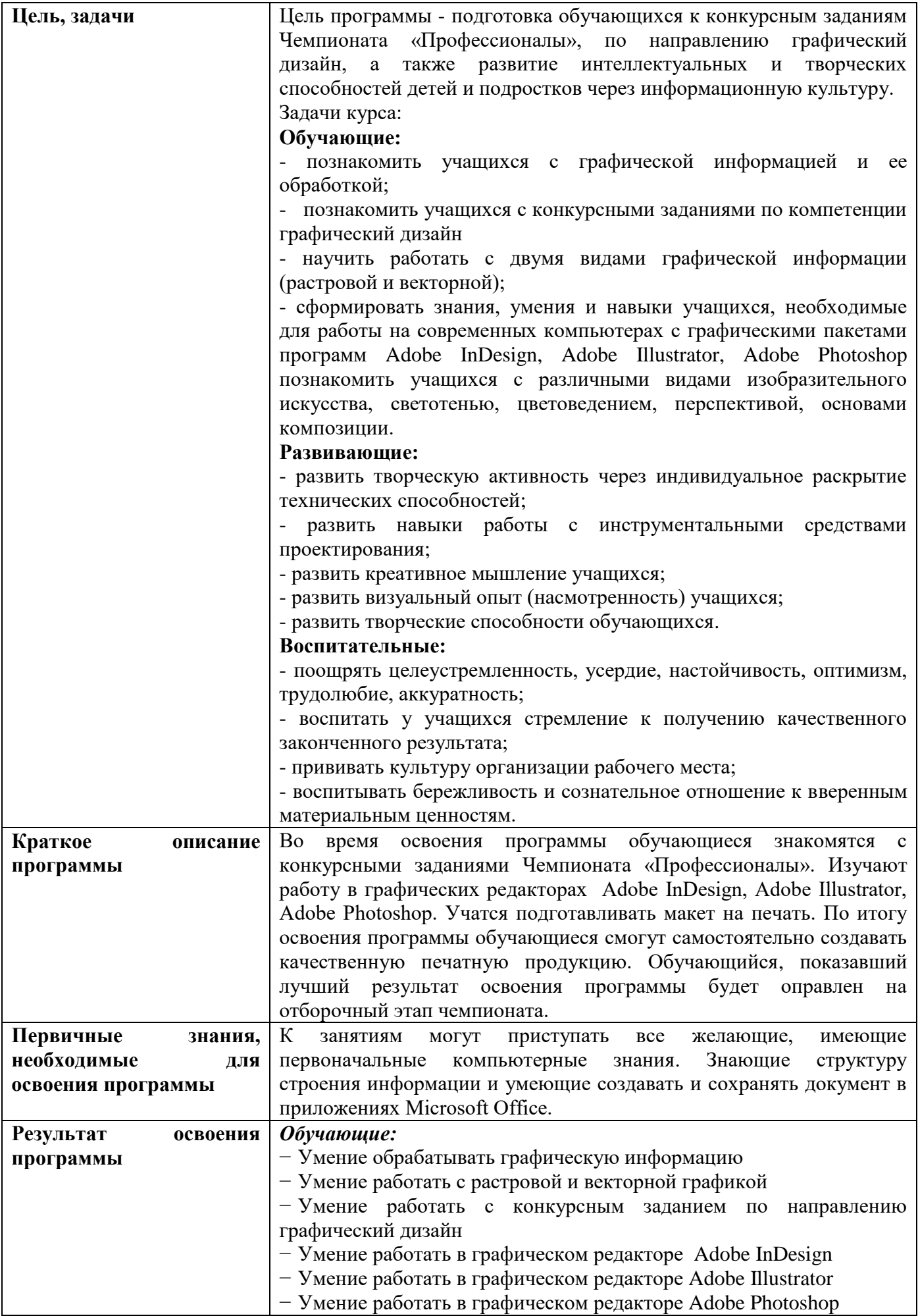

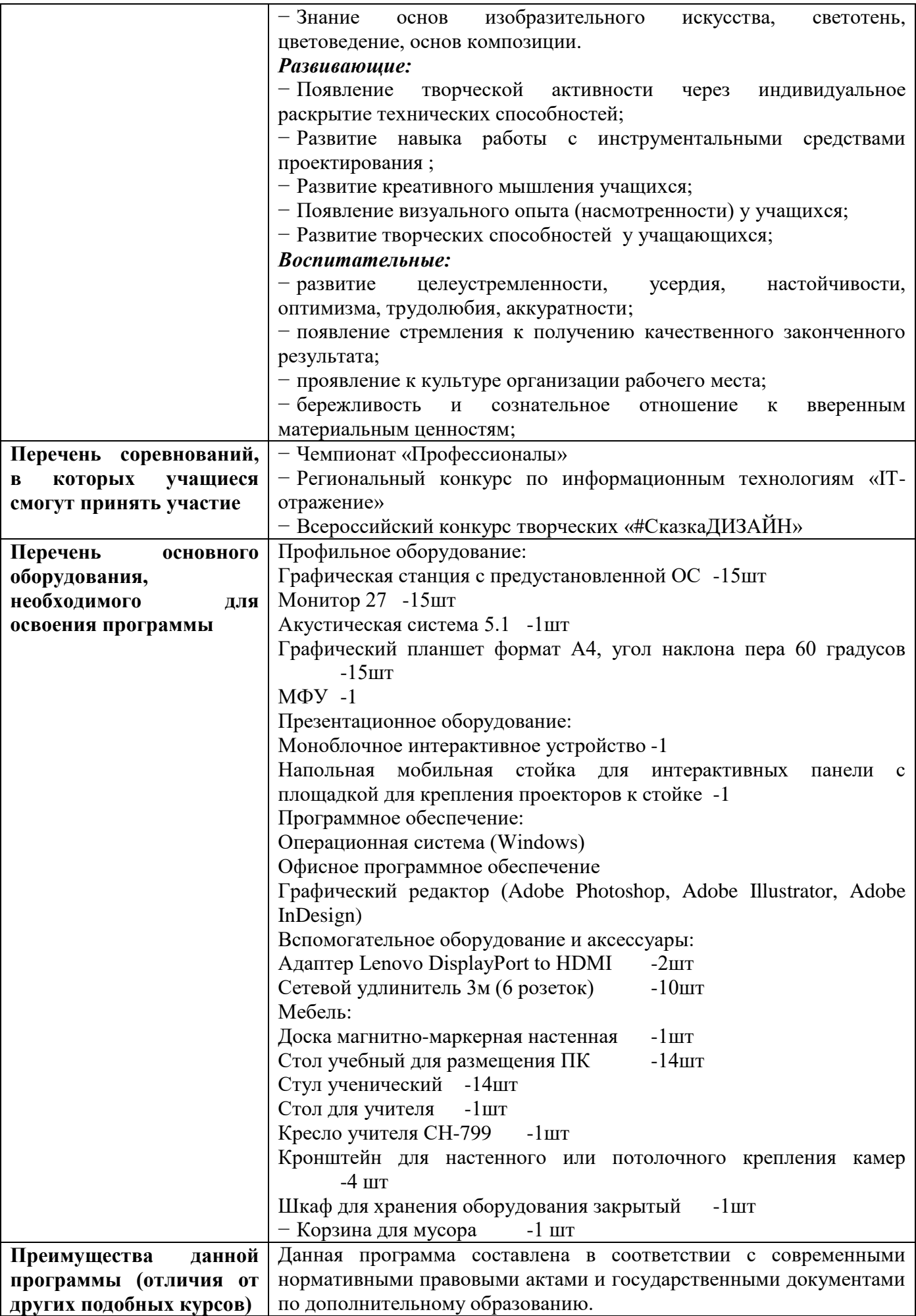

### **1.3 Цель и задачи программы**

Настоящая программа «Чемпионат «Профессионалы»» является примерной и носит вариативный характер. В зависимости от навыков учащихся, преподаватель может вносить изменения: сокращать материал по одной теме, увеличивать по другой, вносить новые задания, но при этом обязательно реализовывать **цель** данного курса: *Цель программы - подготовка обучающихся к конкурсным заданиям Чемпионата «Профессионалы», по направлению графический дизайн, а также развитие интеллектуальных и творческих способностей детей и подростков через информационную культуру.* Для успешной реализации поставленной цели необходимо решить ряд педагогических, развивающих и воспитательных задач:

### *Обучающие:*

−Умение обрабатывать графическую информацию

−Умение работать с растровой и векторной графикой

−Умение работать с конкурсным заданием по направлению графический дизайн

−Умение работать в графическом редакторе Adobe InDesign

−Умение работать в графическом редакторе Adobe Illustrator

−Умение работать в графическом редакторе Adobe Photoshop

−Знание основ изобразительного искусства, светотень, цветоведение, основ композиции.

#### *Развивающие:*

−Появление творческой активности через индивидуальное раскрытие технических способностей;

−Развитие навыка работы с инструментальными средствами проектирования ;

−Развитие креативного мышления учащихся;

−Появление визуального опыта (насмотренности) у учащихся;

−Развитие творческих способностей у учащающихся;

#### *Воспитательные:*

−развитие целеустремленности, усердия, настойчивости, оптимизма, трудолюбия, аккуратности;

−появление стремления к получению качественного законченного результата;

−проявление к культуре организации рабочего места;

−бережливость и сознательное отношение к вверенным материальным ценностям;

### **1.4 Содержание программы**

#### **Раздел 1. Знакомство с задачами чемпионата**

#### **Тема 1.1** Разбор Модуля А

*Теория* Модуль а включает в себя работу над альдентикой бренда. Смотрим на примеры работ.

**Тема 1.2** Разбор Модуля Б

*Теория* Модуль включает себя работу с анимацией, а так же дизайн баннеров для соц.сетей **Тема 1.3** Разбор Модуля В

*Теория* Модуль включает в себя оформление продукта информационного дизайна с рисованными иллюстрациями.

# **Раздел 2. Работа в программе Adobe Illustrator**

**Тема 2. 1** Создание логотипа и описание правил его использования

*Практика* Знакомство с программой и её интерфейс. Создание логотипа и его правила использования в программе Adobe Illustrator

**Тема 2.2** Брэндинг предмета или кабинета

*Практика* С прошлого урока взять логотип и фирменный стиль и использовать его в дизайне сувенирного предмета или интерьерного дизайна кабинета

**Тема 2.3** Дизайн рекламного продукта.

*Практика* По выданному тех.заданию выполнить работу над дизайном рекламного продукта(визитка)

**Тема 2.4** Создание презентационного щита.

**Практика** После того как были выполнены все прошлые задания, учащемуся нужно будет расположить все макеты на одном листе формата А3. И правильно сохранить макет на печать.

# **Раздел 3. Работа в программе Adobe Photoshop**

**Тема 3.1** Разбор программы Adobe Photoshop. Просмотр примеров работ

*Теория* Разбираемся с особенностями программы, а так же смотрим интересные аналоги.

**Тема 3.2** Изучение анимации в Adobe Photoshop

*Практика* Учимся работать с анимацией в программе Adobe Photoshop, создаем простую анимацию.

**Тема 3.3** Дизайн анимационного поста для соц. сети

*Практика* Создание дизайна поста для социальной сети по тех.заданию и добавляем анимацию.

**Тема 3.4** Изучение редактирования изображения

*Практика* Учимся цветокарекции и редактировании растрового изображения.

**Тема 3.5** Рисование коммерческой иллюстрации

*Практика* С помощью графического планшета рисуем коммерческую иллюстрацию по тех.заданию.

### **Раздел 4. Работа в программе Adobe InDesign**

**Тема 4.1** Изучение приемов работы

*Практика* На простом задании по созданию статьи изучаем приемы работы в программе Adobe InDesign.

**Тема 4.2**Разработка дизайна баннера для сайта

*Практика* Работа над дизайном интернет баннера для сайта.

**Тема 4.3** Создание интерактивного PDF

*Практика* Учимся создавать работающие кнопки для сайта и сохраняем их в специальном формате, поддерживающем кликабельность интерактивных элементов.

**Тема 4.4** Подготовка макетов к печати

*Практика* Подгоняем макеты под стандарты печати. Итоговый тестирование

# **1.5 Учебно-тематический план**

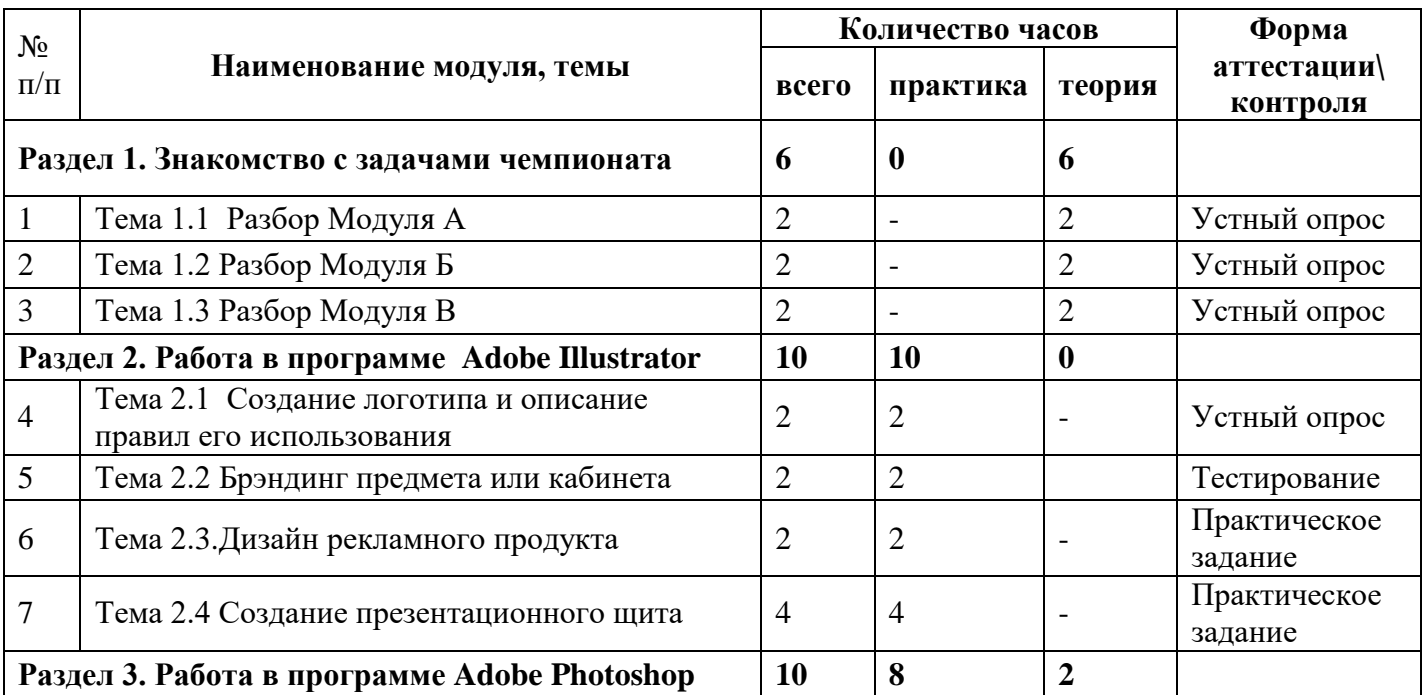

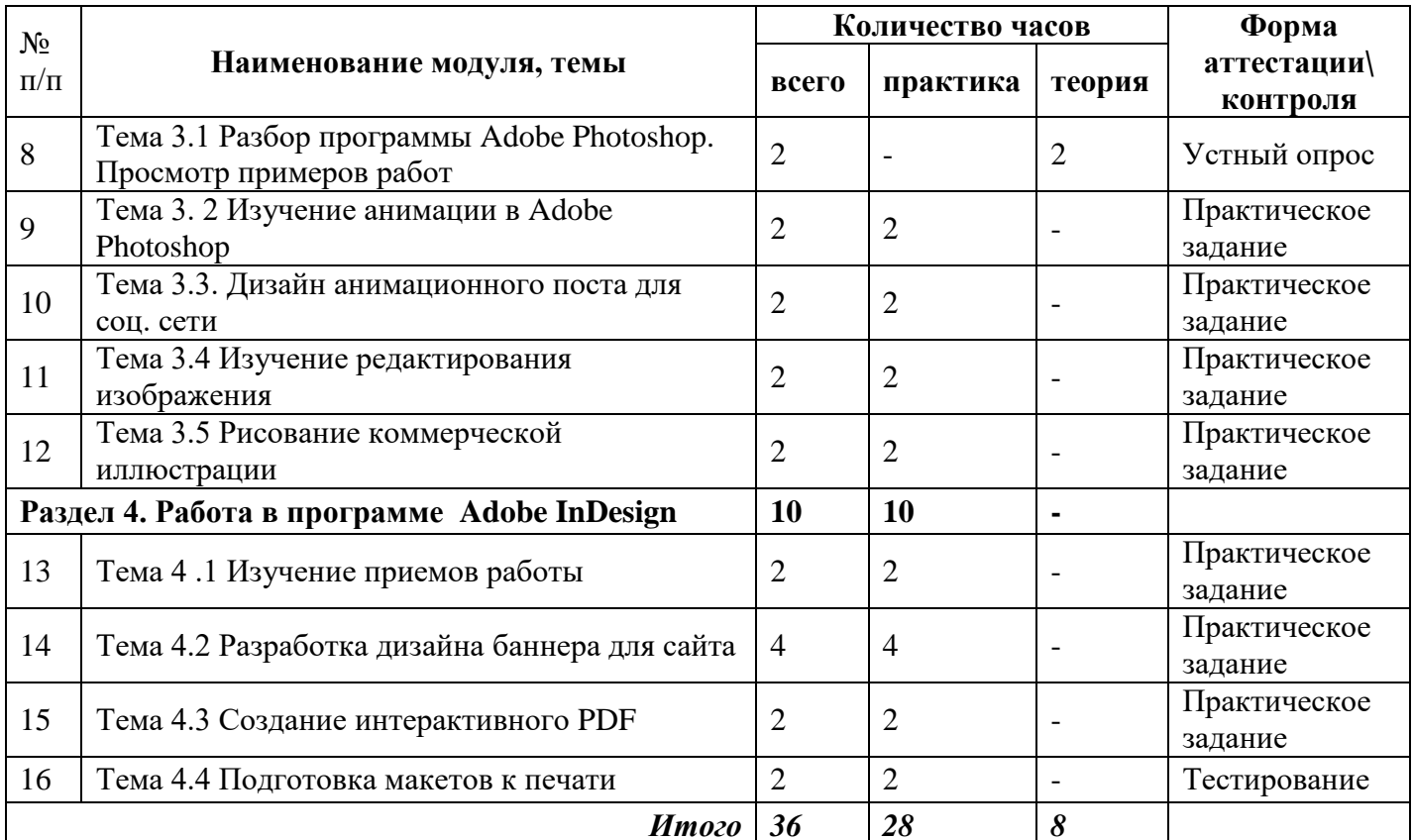

### 1.6 Планируемые результаты

Прогнозируемые результаты способы их проверки заключаются в том, что обучающийся в ходе образовательного процесса должен приобрести знания и умения. А также предполагается отслеживать данные знания и умения различными способами учета знаний, умений, например, практические работы, оценивание выполнения разработанных приложений, устные опросы, защита практических работ, оценивание презентаций.

#### Обучающие:

- Умение обрабатывать графическую информацию
- Умение работать с растровой и векторной графикой
- Умение работать в графическом редакторе Adobe InDesign
- Умение работать в графическом редакторе Adobe Illustrator
- Умение работать в графическом редакторе Adobe Photoshop
- Знание основ изобразительного искусства, светотень, цветоведение, основ композиции

#### Развивающие:

- Появление творческой активности через индивидуальное раскрытие технических способностей;

- Развитие навыка работы с инструментальными средствами проектирования и разработки приложений;

- Развитие креативного мышления учащихся;
- Появление визуального опыта (насмотренности) у учащихся;
- Развитие творческих способностей у учащающихся;

### Воспитательные:

- развитие целеустремленности, усердия, настойчивости, оптимизма, трудолюбия, аккуратности:

- появление стремления к получению качественного законченного результата;
- проявление к культуре организации рабочего места;
- бережливость и сознательное отношение к вверенным материальным ценностям.

# **2 Организационно-педагогические условия реализации общеразвивающей программы 2.1 Календарный учебный график**

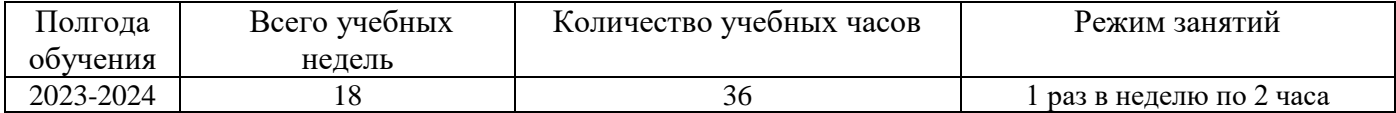

### **2.2 Условия реализации общеразвивающей программы**

# **Материально-техническое обеспечение**

Занятия проводятся в светлом помещении с хорошей вентиляцией. Для продуктивной работы с проектором используется зональное освещение аудитории. Экран проектора затемнен, а рабочие места учеников достаточно освещены.

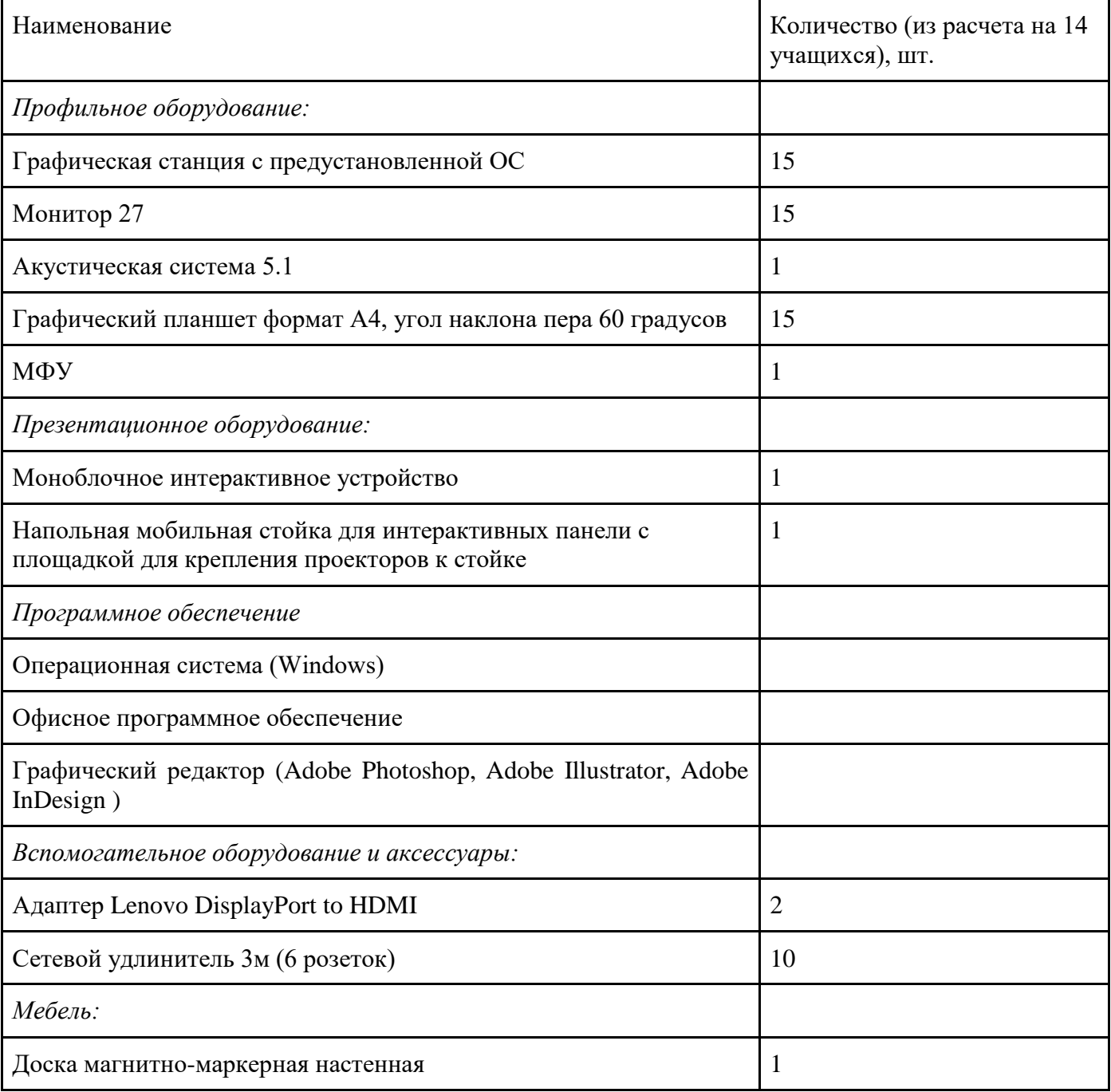

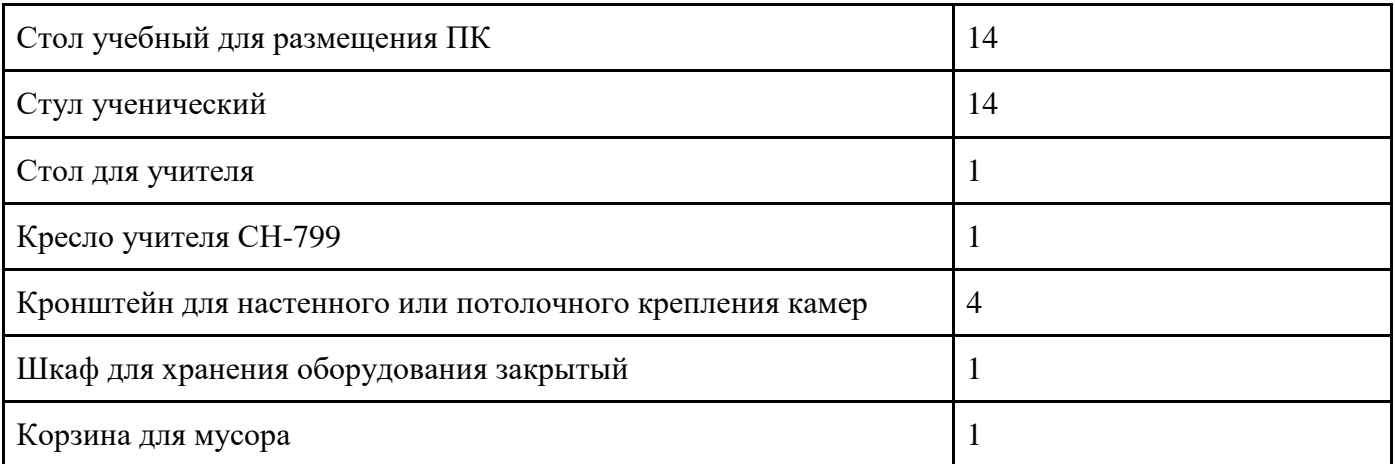

### **Информационное обеспечение:**

Для реализации общеразвивающей программы Чемпионат «Профессионалы» используются следующие материалы:

- дидактические материалы;
- методические материалы;
- фото-материалы;
- видео-материалы;
- интернет источники.

### **Кадровое обеспечение**

- требования к образованию и обучению – высшее или среднее профессиональное образование, или успешное прохождение обучающимися промежуточной аттестации не менее чем за два года обучения по образовательным программам, соответствующим дополнительным общеобразовательным общеразвивающим программам, реализуемым учреждением дополнительного образования;

- особые условия допуска к работе – успешное прохождение ежегодных курсов повышения квалификации;

- прохождение обязательных предварительных и периодических медицинских осмотров; отсутствие ограничений на занятие педагогической деятельностью;

- необходимые умения – осуществлять деятельность по дополнительной общеобразовательной общеразвивающей программе; создавать условия для успешного освоения обучающимися программы; устанавливать и использовать на занятиях педагогически обоснованные формы, методы и технологии; готовить обучающихся к участию в конкурсах и мероприятиях технической направленности дополнительного образования; анализировать результаты образовательной деятельности; эффективно взаимодействовать с коллективом;

- необходимые знания – нормативно-правовая база в области образования; техники и приемы общения, вовлечения в деятельность; принципы и приемы представления дополнительной общеобразовательной общеразвивающей программы.

#### **2.3 Форма аттестации**

Проверка усвоения обучающимися программы производится в форме аттестации (входной контроль, промежуточная аттестация и аттестация по итогам освоения программы), а также участием в выставках, конкурсах, соревнованиях. Формы и критерии оценки результативности определяются самим педагогом и заносятся в протокол, чтобы можно было отнести обучающихся к одному из трех уровней результативности: высокий, средний, низкий. Оценку образовательных результатов обучающихся по программе следует проводить в виде: тестирования, демонстрации моделей; упражнения-соревнования, игры-соревнования, игры - путешествия; викторины, открытые занятия, персональных выставок, выставок по итогам разделов, текущая и итоговая защита проектов.

Формы проведения итогов реализации образовательной программы и критерии оценки: - тестирование;

- разработка и презентация технических проектов;

- участие в выставках исследовательских работ;

- участие в робототехнических мероприятиях городского, областного, регионального и всероссийского уровня.

### **2.4. Оценочные материалы**

*Аттестация по итогам освоения программы* проводится в форме тестирования и осуществляется по 100 бальной шкале, которая переводится в один из уровней освоения образовательной программы согласно таблице:

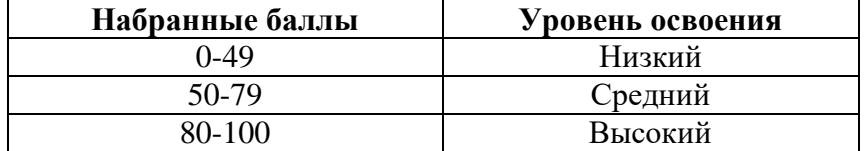

Описание критериев:

*«высокий уровень» -* обучающийся самостоятельно выполняет все задачи на высоком уровне, его работа отличается оригинальностью идеи, грамотным исполнением и творческим подходом.

*«средний уровень»* - обучающийся справляется с поставленными перед ним задачами, но прибегает к помощи преподавателя. Работа выполнена, но есть незначительные ошибки.

*«низкий уровень» -* обучающийся выполняет задачи, но делает грубые ошибки (по невнимательности или нерадивости). Для завершения работы необходима постоянная помощь преподавателя.

#### **2.5 Методические материалы**

#### **Методы обучения***:*

В образовательном процессе используются следующие методы: кейс-методы, словесные (беседа, опрос и т. д.), метод проблемного изложения (постановка проблемы и решение её самостоятельно или группой), наглядные (демонстрация схем, таблиц, инфографики, презентаций и т. д.), практические (практические задания, анализ и решение проблемных ситуаций, показ учителем готовой модели и т. д.), метод проектов.

#### **Форма организации учебного процесса:**

Учебный процесс происходит в групповой форме, при реализации программы с применением дистанционных технологий — персональной форме, материалы курса будут размещены в виртуальной обучающей среде.

*Формы организации учебного занятия:*

Познавательные задачи, учебные дискуссии, создание ситуации новизны, ситуации гарантированного успеха, лекции, мастер-классы.

*Образовательные технологии:*

В образовательном процессе используются технологии: технология группового обучения, технология коллективного взаимообучения, технология модульного обучения, технология развивающего обучения, технология проблемного обучения, технология дистанционного обучения, технология исследовательской деятельности, технология решения изобретательских задач, технология коллективной творческой деятельности.

*Дидактические материалы:*

Дидактический материал подбирается и систематизируется в соответствии с учебным планом (по каждой теме), возрастными и психологическими особенностями обучающихся, уровнем их развития и способностями.

Для обеспечения наглядности и доступности изучаемого материала используются наглядные пособия следующих видов:

– объёмный (макеты и муляжи, образцы изделий);

– схематический или символический (таблицы, схемы, рисунки, чертежи, шаблоны и т.п.).

### **2.6. Воспитательный компонент**

Общей *целью воспитания* в ГБУ ДО ДЮТТ является формирование у обучающихся духовно-нравственных ценностей, способности к осуществлению ответственного выбора собственной индивидуальной образовательной траектории, способности к успешной социализации в обществе.

Достижению поставленной цели воспитания будет способствовать решение следующих *основных задач*:

- поддерживать и развивать традиции учреждения, коллективные творческие формы деятельности, реализовать воспитательные возможности ключевых дел ГБУ ДО ДЮТТ, формировать у обучающихся чувство солидарности и принадлежности к образовательному учреждению;

- реализовывать воспитательный потенциал общеобразовательных общеразвивающих программ и возможности учебного занятия и других форм образовательных событий;

- развивать социальное партнерство как один из способов достижения эффективности воспитательной деятельности в ГБУ ДО ДЮТТ;

- организовывать работу с семьями обучающихся, их родителями или законными представителями, активно их включать в образовательный процесс, содействовать формированию позиции союзников в решении воспитательных задач;

- использовать в воспитании детей возможности занятий по дополнительным общеобразовательным общеразвивающим программам как источник поддержки и развития интереса к познанию и творчеству;

- содействовать приобретению опыта личностного и профессионального самоопределения на основе личностных проб в совместной деятельности и социальных практиках;

- формировать сознательное отношение обучающихся к своей жизни, здоровью, здоровому образу жизни, а также к жизни и здоровью окружающих людей.

- создавать инновационную среду, формирующую у детей и подростков изобретательское, креативное, критическое мышление через освоение дополнительных общеобразовательных общеразвивающих программ нового поколения в области инженерных и цифровых технологий;

- повышать разнообразие образовательных возможностей при построении индивидуальных образовательных траекторий (маршрутов) обучающихся;

- оптимизировать систему выявления, поддержки и развития способностей и талантов у детей и подростков, направленной на самоопределение и профессиональную ориентацию обучающихся.

*Условия воспитания*: Воспитательный процесс осуществляется в условиях организации деятельности детского коллектива на основной учебной базе реализации программы в организации дополнительного образования детей в соответствии с нормами и правилами работы организации.

*Мероприятия по взаимодействию с родителями*: проведение родительских собраний, совместных праздников, мастер-классов и т.д., а также участие родителей в проектной деятельности, в разработке и защите проектов вместе с ребенком.

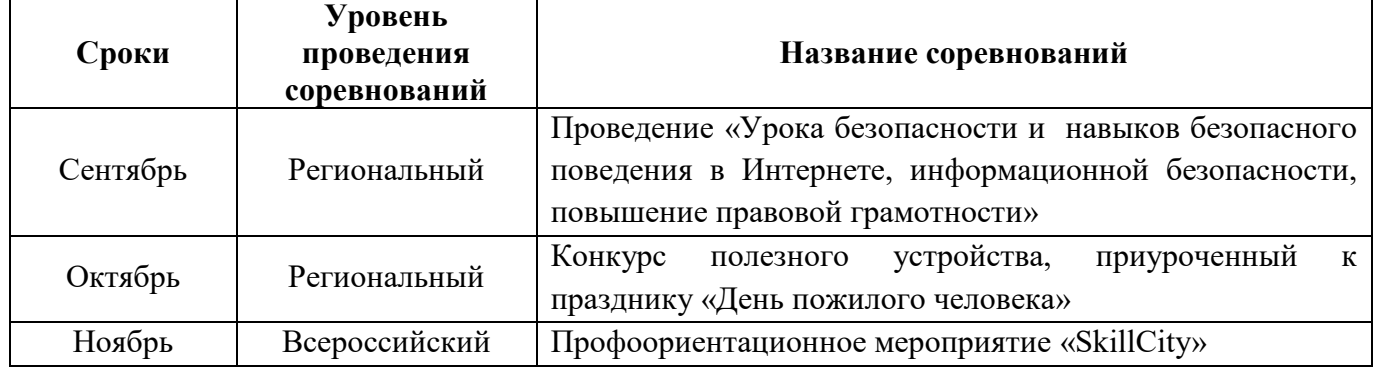

#### *Перечень мероприятий*

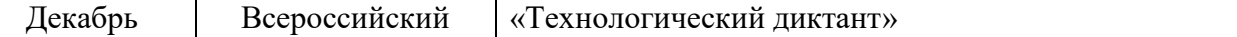

# **2.7. Список использованной литературы**

### **Информационные ресурсы**

1. Электронные образовательные ресурсы для УМК http://metodist.lbz.ru/iumk/informatics/er.php#bosova

2. Ресурсы Единой коллекции цифровых образовательных ресурсов http://schoolcollection.edu.ru/

3. Ресурсы федерального центра информационно-образовательных ресурсов http://fcior.edu.ru/

4. Материалы авторской мастерской Босовой Л.Л. http://metodist.lbz.ru/authors/informatika/3/

5. Канал«Дизайнпросмотр»https://www.youtube.com/channel/UCwhdOXBJIuNWFXYNQid6ci w

6. Методическая копилка учителя информатики<http://www.metod-kopilka.ru/>

7. Официальный сайт Всероссийского чемпионатного движения по профессиональному мастерству. <https://pro.firpo.ru/>

8. Общие документы Всероссийского чемпионатного движения по профессиональному мастерству <https://pro.firpo.ru/o-nas/dokumenty/>